## **Erstattungsantrag Reisekosten für Arbeitsgemeinschaften der Rechtsreferendare**

Landesamt für Finanzen Bearbeitungsstelle Weiden Postfach 2753 92617 Weiden in der OPf.

Eingangsstempel des LfF

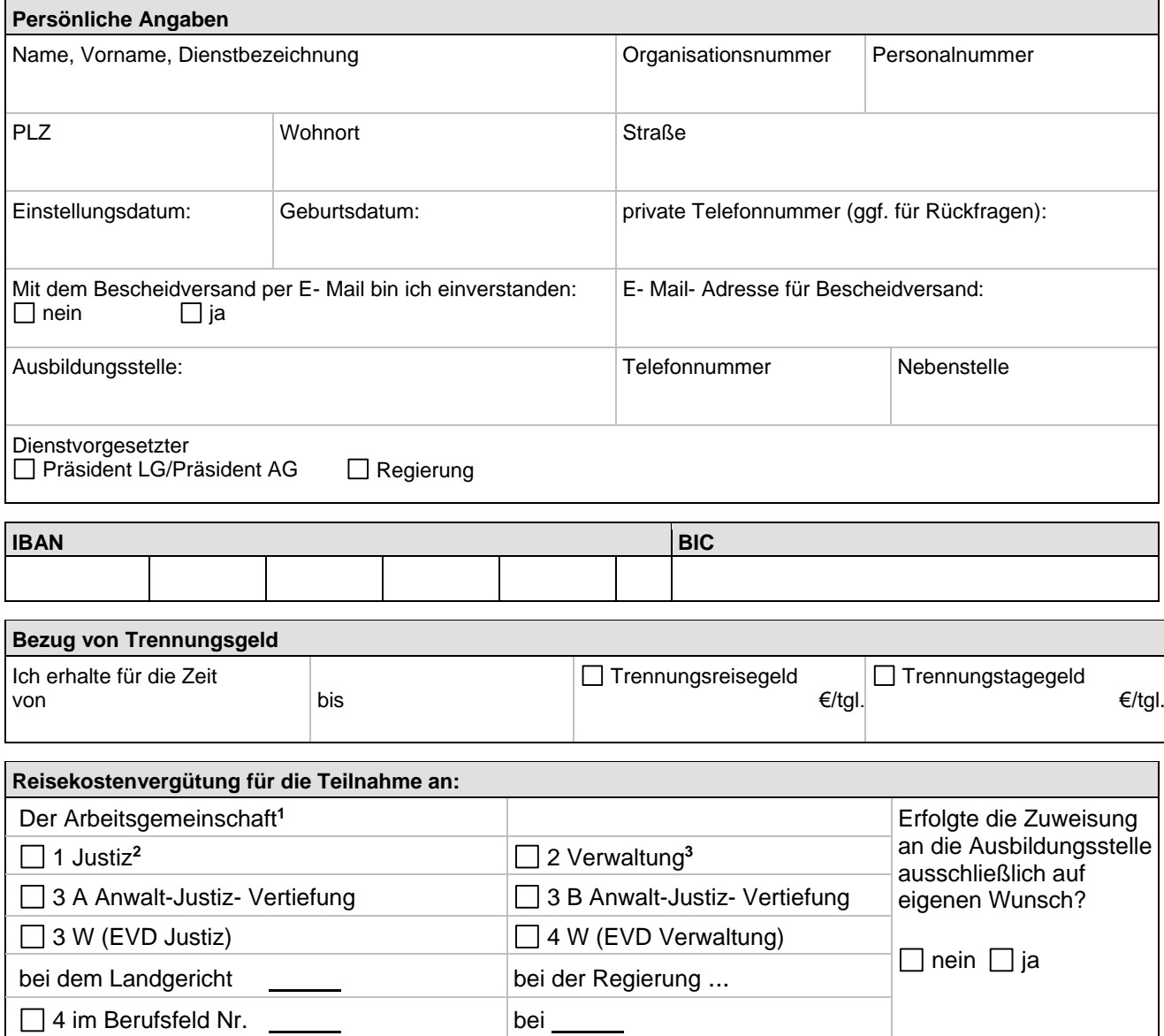

## **Hinweise zum Antrag:**

**<sup>1</sup>** Für die Einführungslehrgänge in der Zivilstation, der Strafrechtsstation, der Verwaltungsstation und der Rechtsanwaltspflichtstation sowie für den Arbeitsrechtslehrgang und den Steuerrechtslehrgang werden Reisekosten nicht gewährt. Hier ist ein Antrag auf Bewilligung von Trennungsgeld unmittelbar nach Beendigung des Lehrgangs zu stellen. **<sup>2</sup>** siehe Nr. 3

**<sup>3</sup>** Rechtsreferendare, die sich in der viermonatigen Verwaltungsstation befinden und Trennungsgeld erhalten, dürfen nur Fahrten zu den Arbeitsgemeinschaften 2 Verwaltung und 1 Justiz geltend machen, die in dieser viermonatigen Zeit durchgeführt werden, da diese Fahrten nicht über die jeweiligen Landgerichte, wie alle anderen Stationen, sondern über die zuständigen Regierungen abgerechnet werden.

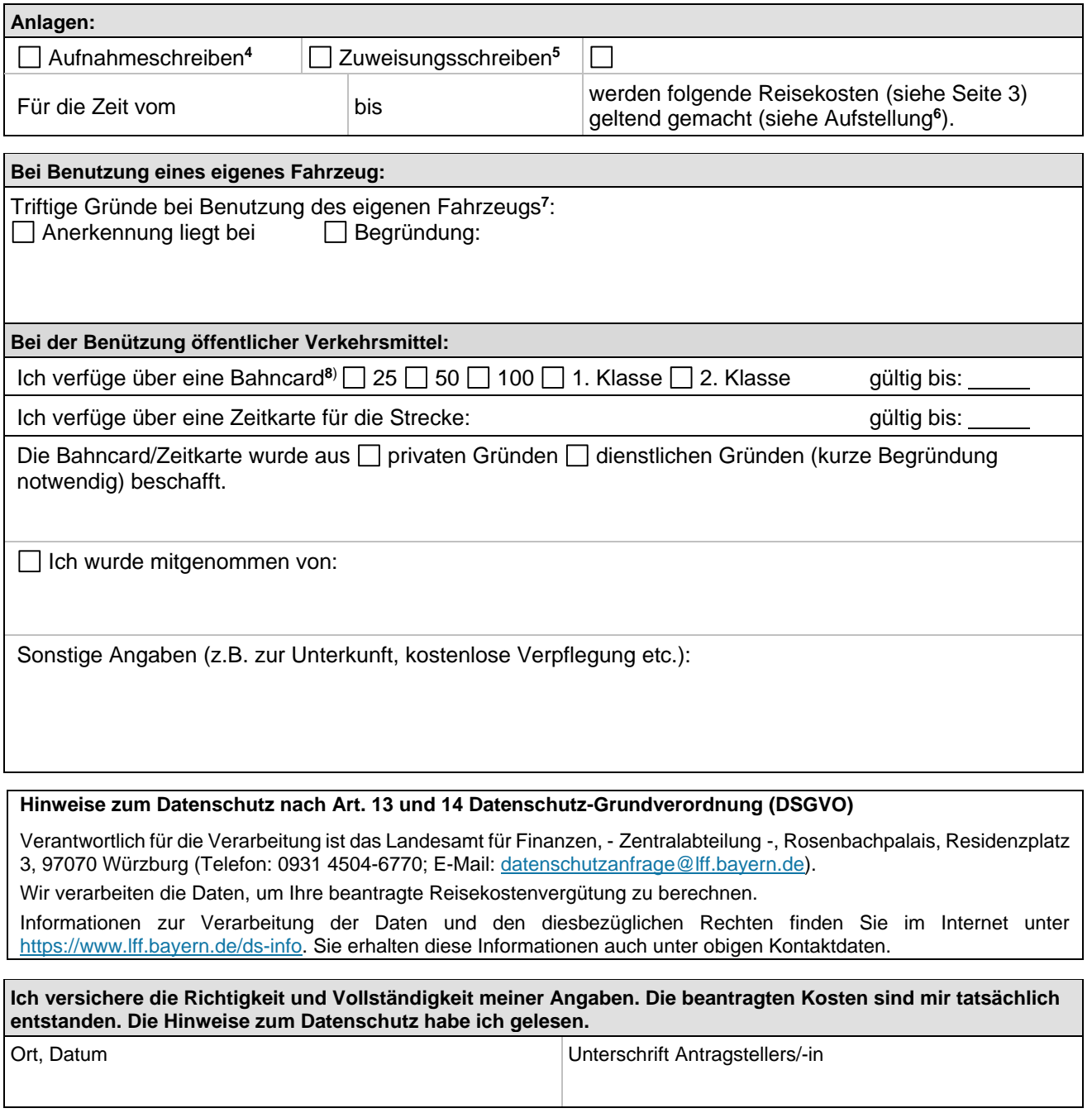

**<sup>4</sup>** Beim erstmaligen Antrag ist eine Kopie des Aufnahmeschreibens des Präsidenten des Oberlandesgerichts in den Vorbereitungsdienst der Rechtsreferendare beizufügen.

**<sup>5</sup>** Eine Kopie des Schreibens des PräsOLG/der Regierung über die Zuweisung zur Ausbildungsstation/Arbeitsgemeinschaft im Ausbildungsabschnitt ist beizufügen.

**<sup>6</sup>** Reisekosten für Fahrten zu den Arbeitsgemeinschaften können nur erstattet werden, wenn die Arbeitsgemeinschaft nicht am Wohnort oder Dienstort stattfindet. Einschränkungen bestehen ferner in den Fällen, in denen die Zuweisung an eine Ausbildungsstelle ausschließlich auf eigenen Wunsch erfolgt ist und hierdurch zusätzliche Reisekosten entstehen. Insoweit wird auf Nr. 1.9.1 RUTVollzBek bzw. 5.2.2 VV- InnRUT hingewiesen.

**<sup>7</sup>** Triftige Gründe im Sinne des Art. 6 Abs. 1 BayRKG sind nur gegeben, wenn mindestens zwei Reisende mit Anspruch auf Wegstreckenentschädigung ein Fahrzeug gemeinsam benutzen.

**<sup>8</sup>** Für die Genehmigung einer Bahncard 50 Klasse 2 ist das Landgericht der zuständige Ansprechpartner, während der Verwaltungsstation sowie des Pflichtwahlpraktikums in den Berufsfeldern 2, 4, 5 und 7 die jeweilige Regierung.

## **Aufstellung Reisekosten Arbeitsgemeinschaften für Rechtsreferendare**

Anlage zum Antrag vom

Die nachfolgend aufgeführten Fahrten wurden durchgeführt zum Besuch von Pflichtveranstaltungen der Arbeitsgemeinschaften für Rechtsreferendare: **<sup>9</sup>**

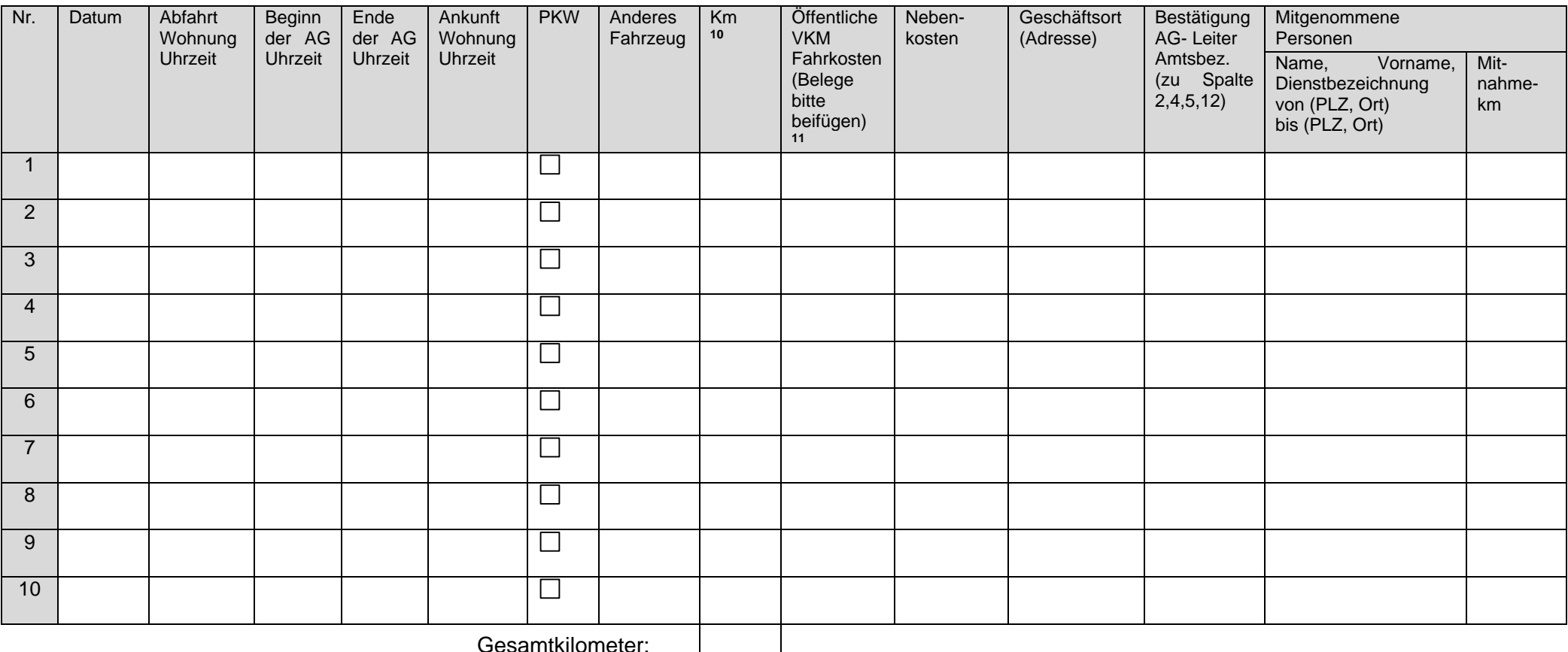

## **Hinweise zum Antrag:**

**Drucken** 

<sup>&</sup>lt;sup>9</sup> Für jede Fahrt ist das Datum der Reise, die Abfahrts- und Rückkehrzeit, die gesamten gefahrenen Kilometer mit dem PKW hin und zurück, sowie der Geschäftsort (in der Regel der Ort der Arbeitsgemeinschaft), bei Mitnahme von Personen ist die Personenanzahl und die gemeinsam gefahrenen Kilometer anzugeben und vom jeweiligen Arbeitsgemeinschaftsleiter unterschreiben zu lassen. Erstattet werden immer nur die kürzesten oder schnellsten Fahrstrecken laut Routenplaner. Wird die Reise an der Wohnung angetreten oder beendet, werden höchstens die Fahrkosten erstattet, die bei der Abreise oder Ankunft an der Dienststelle angefallen wären.

<sup>10</sup> Ist der/die Reisende nicht selbst, sondern bei Kollegen(-innen) mitgefahren, sind keine Kilometerangaben zu machen, sondern es ist nur anzugeben: "mitgefahren bei z.B. Herrn Mustermann"

**<sup>11</sup>** Wurde die Reise mit der Bahn durchgeführt, werden die Kosten für die Bahnfahrt hin und zurück erstattet. Bitte in diesem Fall keine Kilometer angeben.